## **Гусев В. В.**

Программно-аппаратные комплексы ViPNet / Под ред. профессора А. О. Чефрановой. - 2-е изд., испр. - М.: Горячая линия - Телеком, 2014. - 136 с: ил. - (Серия «Библиотека специалиста по информационной безопасности»; Вып. 3).

## **Оглавление**

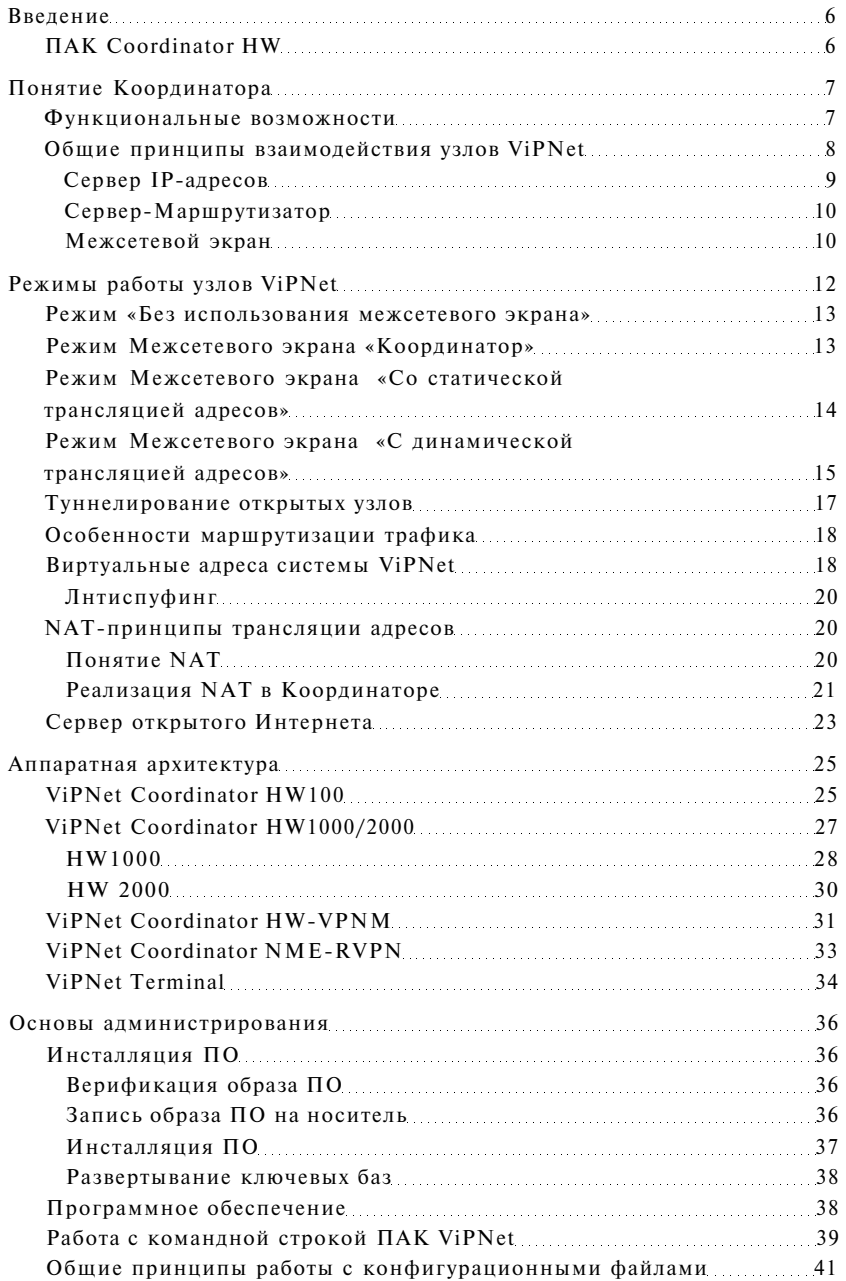

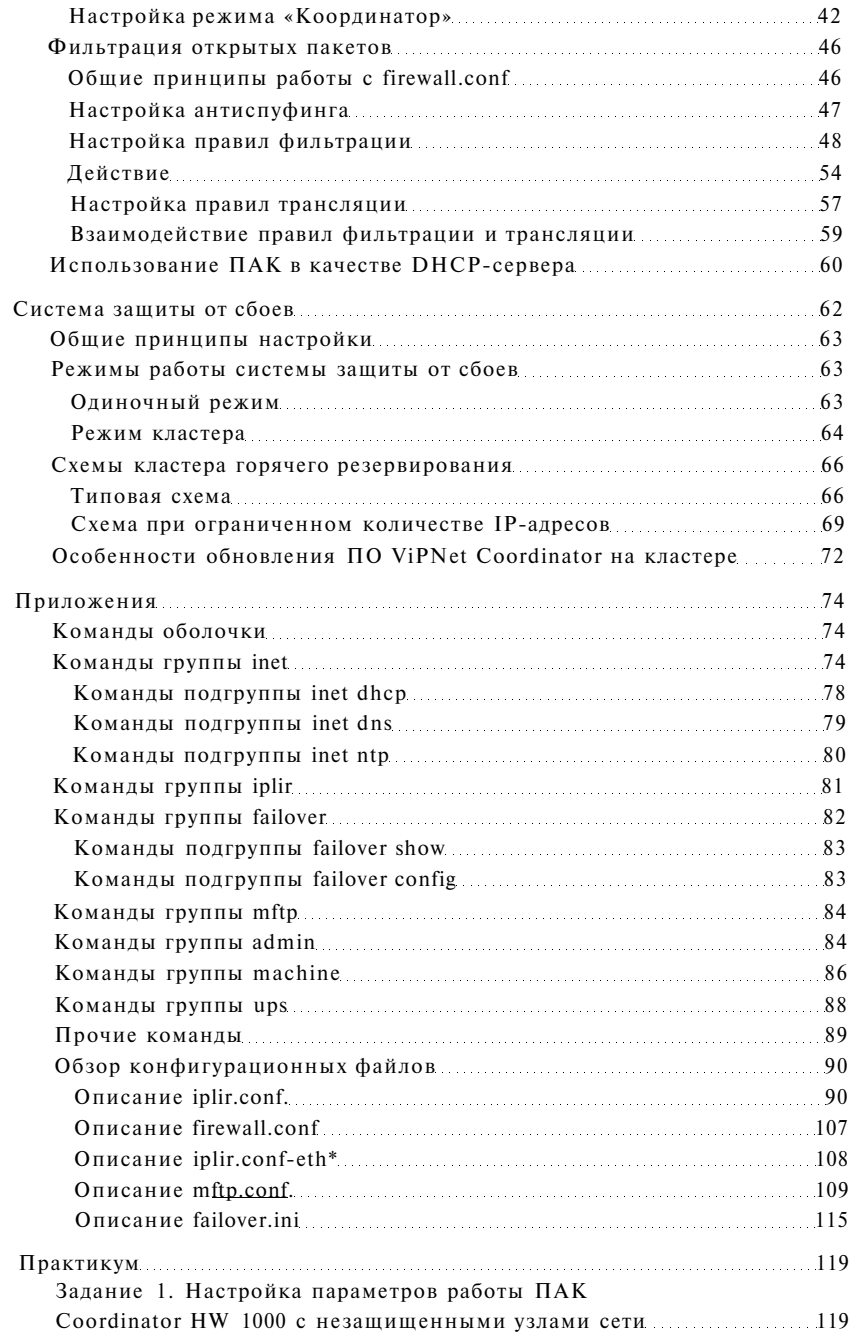

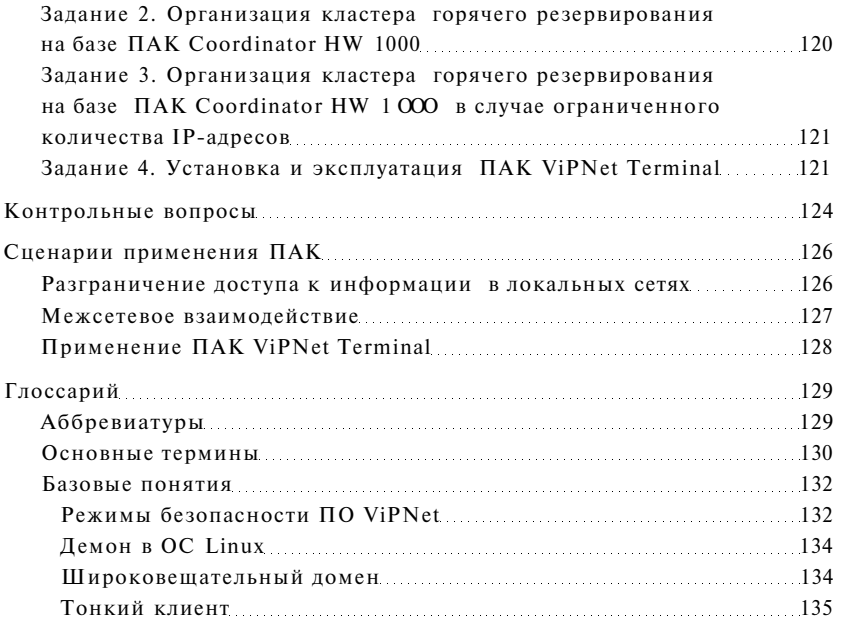